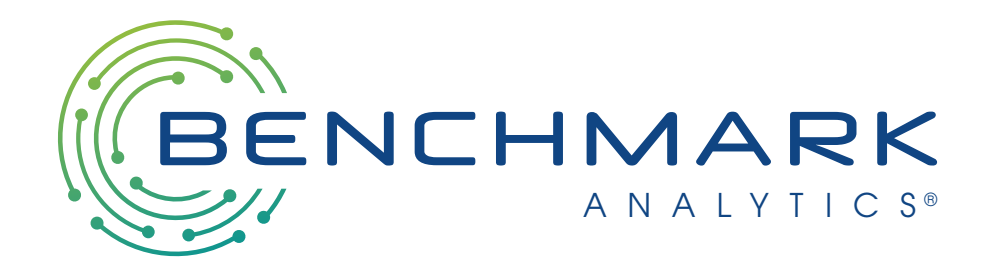

New Feature: Ad-Hoc Reports

NJOAG

## Agenda

- Ad-Hoc Reports Feature
- Navigating to the Ad-Hoc Report
- Interacting with the Ad-Hoc Report
- Downloading Ad-Hoc Report
- Ad-Hoc Report Download Sample

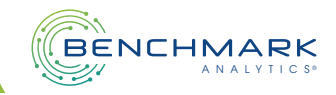

## Ad-Hoc Reports Feature

- Benchmark Analytics is excited to announce that your agency will now be able to use the new Ad-Hoc Reports feature.
- This includes the ability to generate reports and filter by various parameters.
- Users can also export reports into a PDF or CSV file.
- The updates are available to any user that has access to Benchmark's Analytics page.
- This new self-service feature will enable users to more easily access data within the Analytics Module under 'Ad-Hoc Reports'.

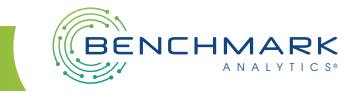

# Navigating to the Ad-Hoc Report

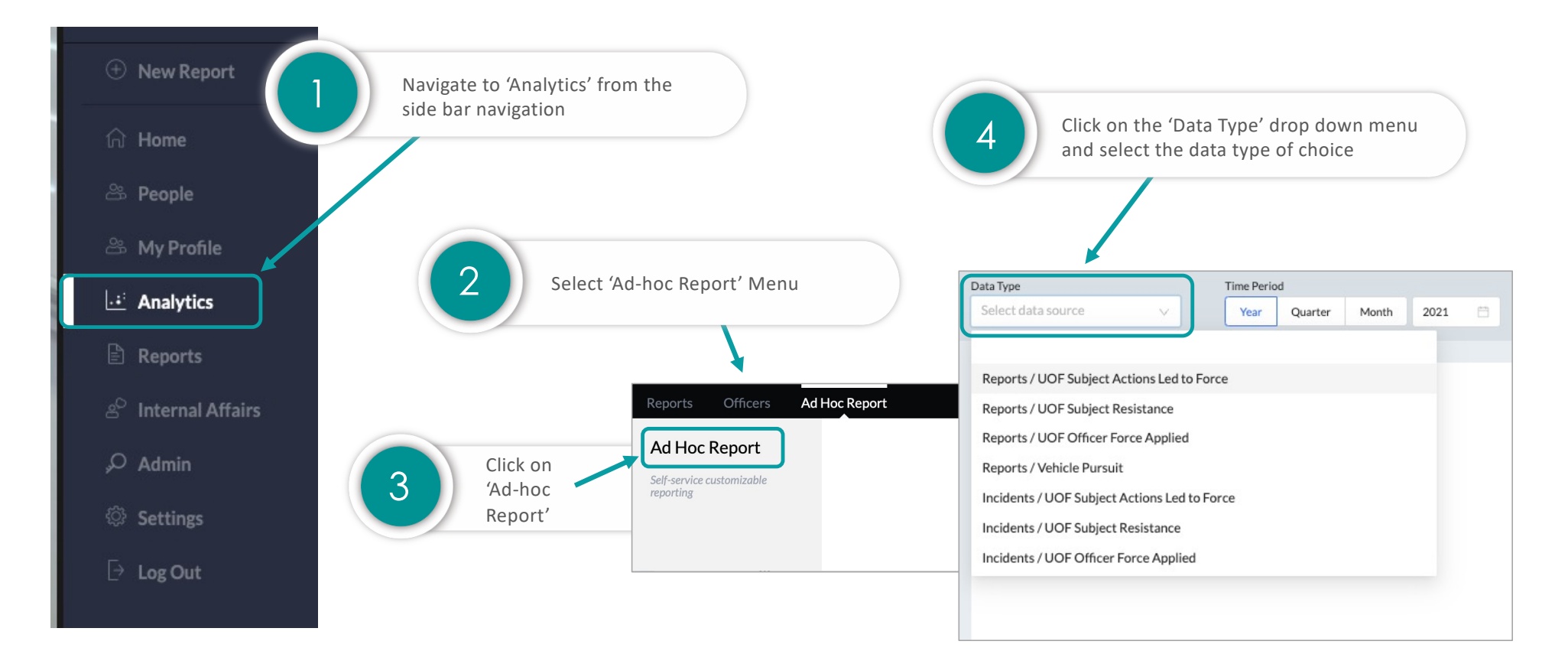

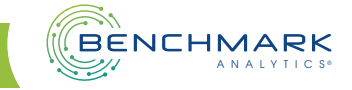

#### Interacting with the Ad-Hoc Report

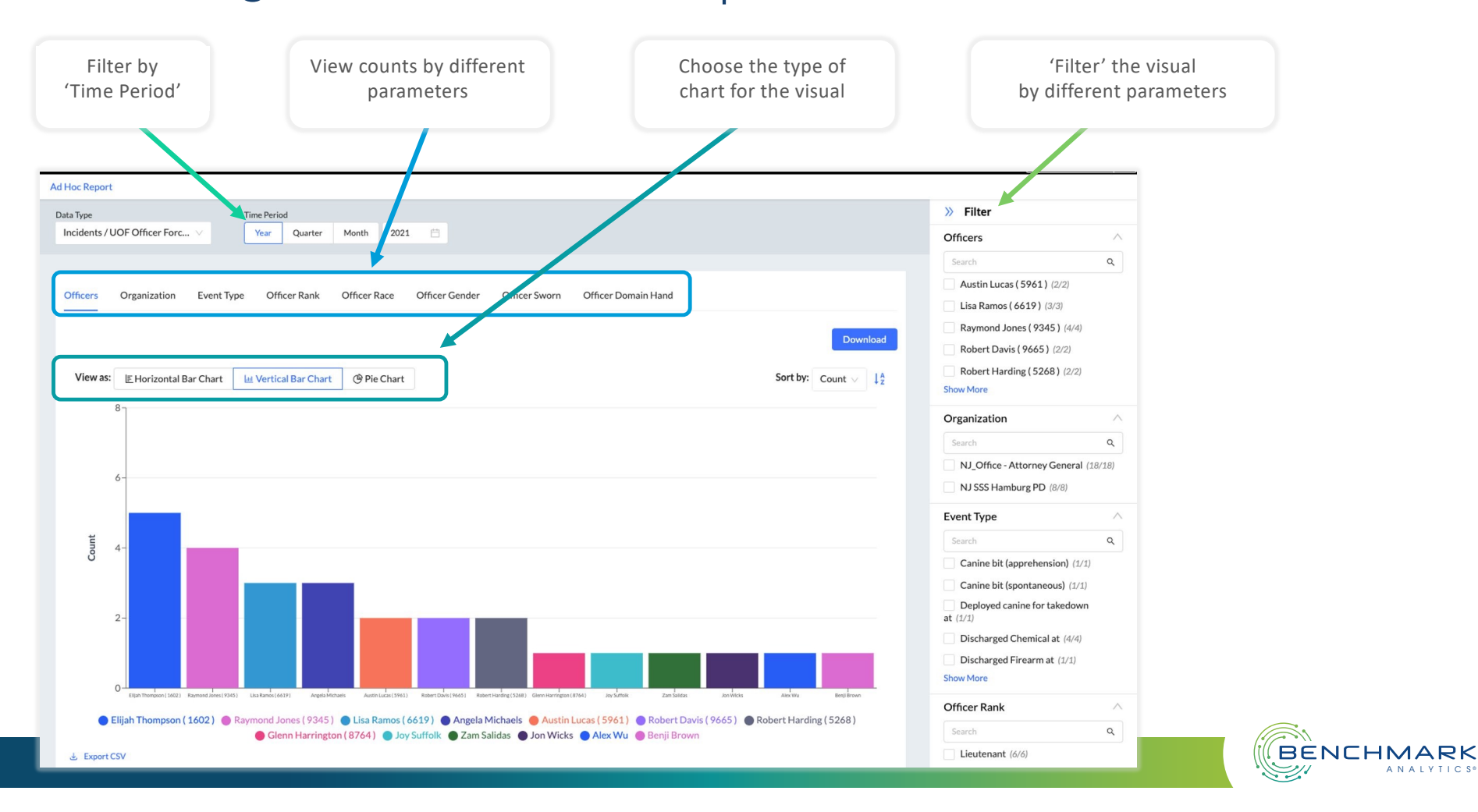

## Downloading Ad-Hoc Report

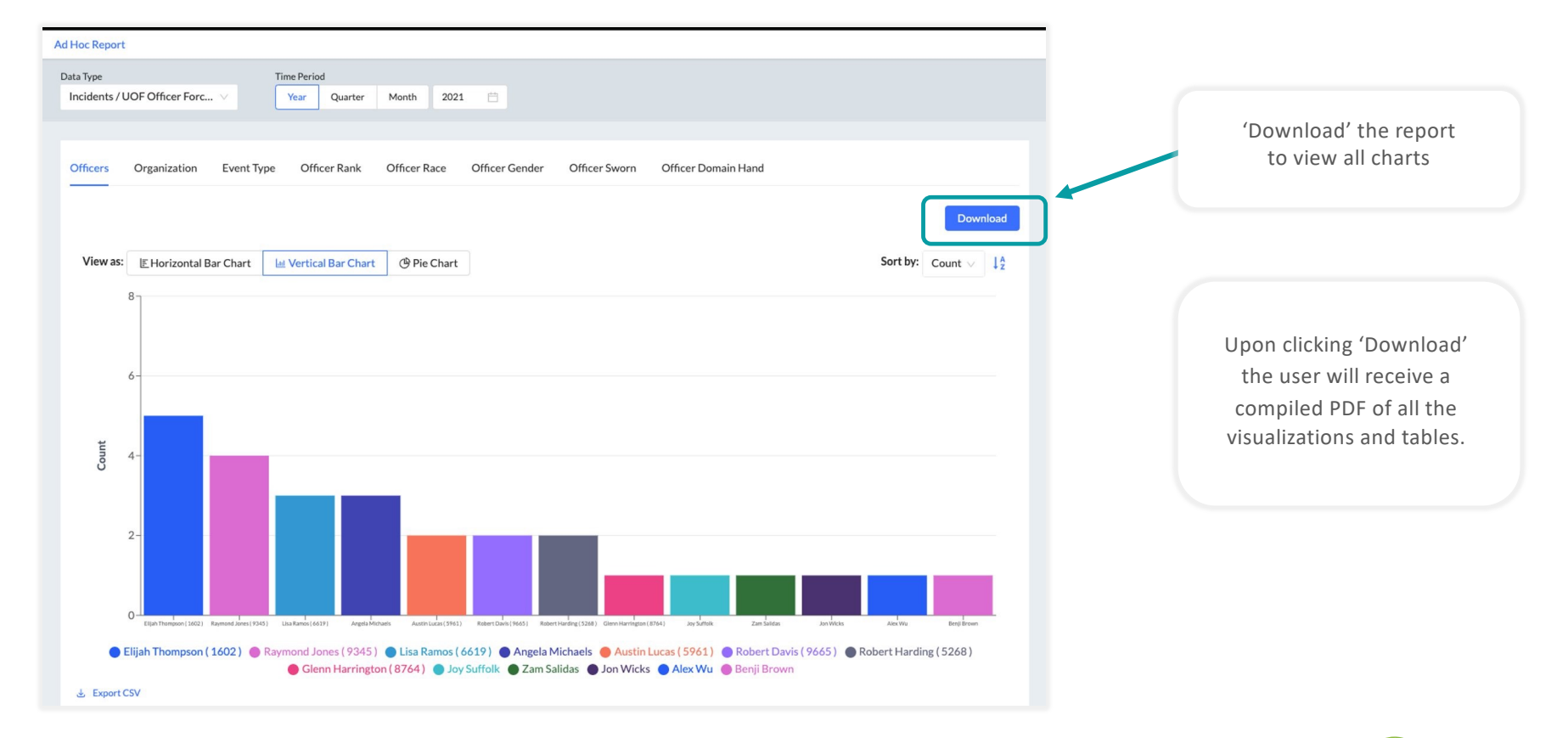

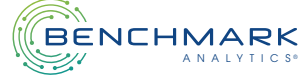

# Ad-Hoc Report Download Sample

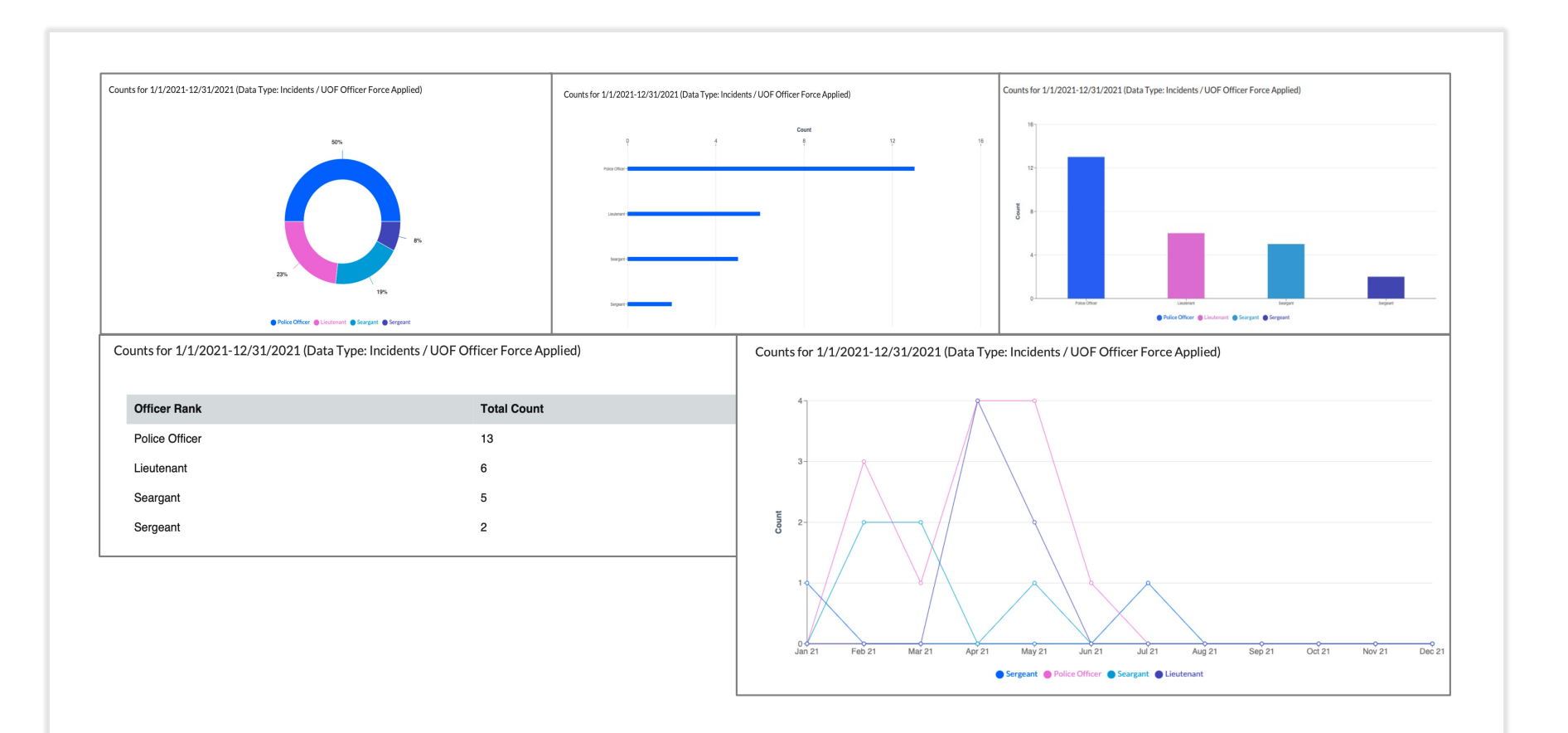

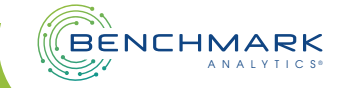

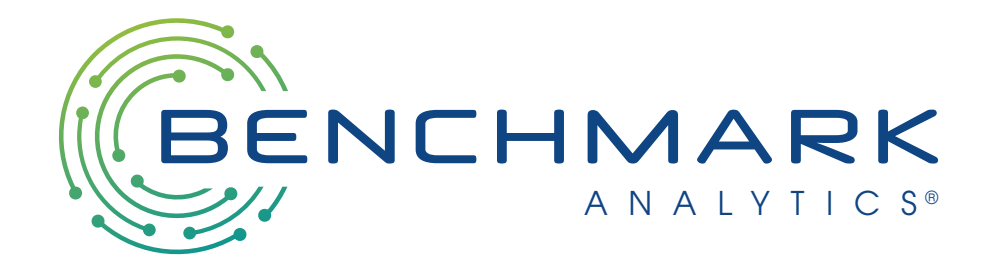

# Thank You!